## **Windows 7 Repair Manually**>>>CLICK HERE<<<

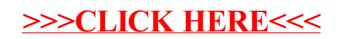